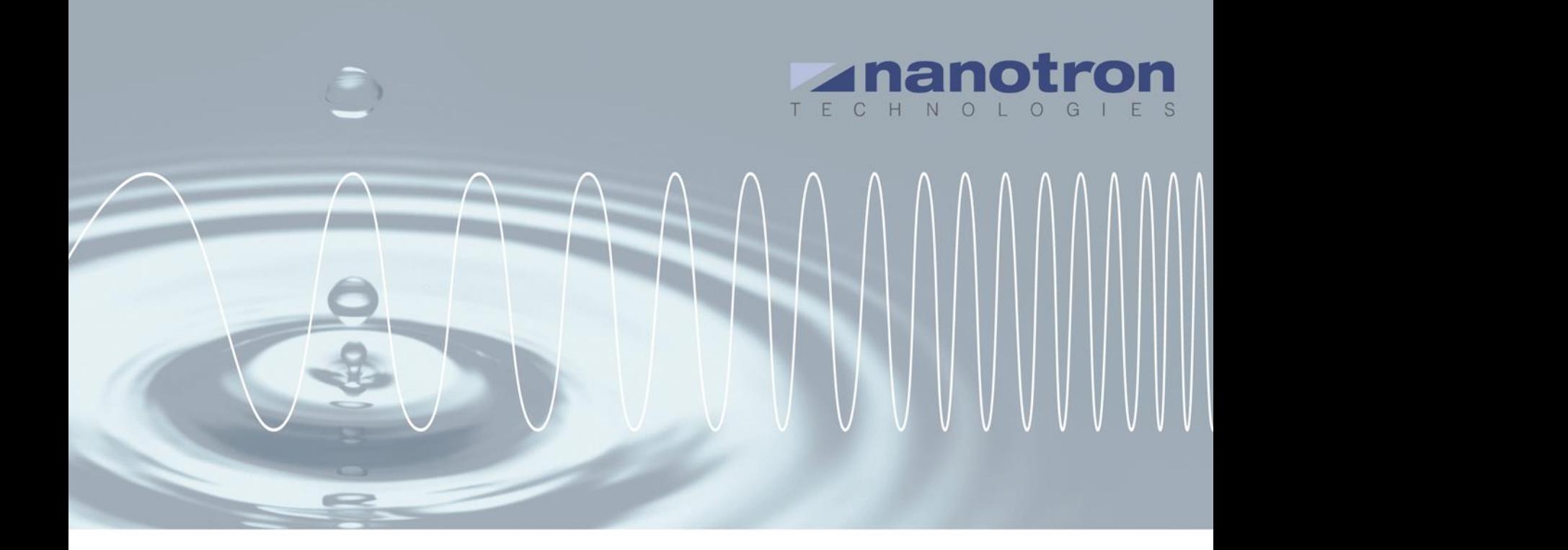

**AN0505 Using 3D Acceleration and Temperature Sensor Data from swarm Bee LE**

1.1 NA-14-0267-0016-1.1

### **Application Note**

AN0505 Using 3D Acceleration and Temperature Sensor Data from swarm Bee  $\overline{A}$  =  $\overline{B}$  =  $\overline{C}$  +  $\overline{N}$  +  $\overline{O}$ LE

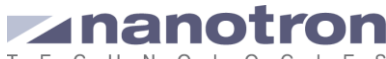

Version: 1.1 Author: Maria Luisa Arbulo

## **Document Information**

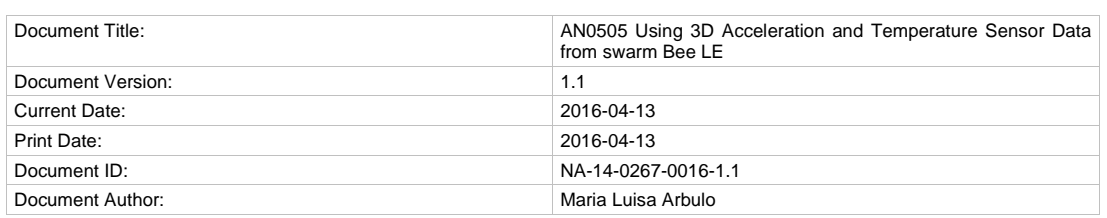

### **Disclaimer**

Nanotron Technologies GmbH believes the information contained herein is correct and accurate at the time of release. Nanotron Technologies GmbH reserves the right to make changes without further notice to the product to improve reliability, function or design. Nanotron Technologies GmbH does not assume any liability or responsibility arising out of this product, as well as any application or circuits described herein, neither does it convey any license under its patent rights.

As far as possible, significant changes to product specifications and functionality will be provided in product specific Errata sheets, or in new versions of this document. Customers are encouraged to check the Nanotron website for the most recent updates on products.

#### **Trademarks**

All trademarks, registered trademarks, and product names are the sole property of their respective owners.

This document and the information contained herein is the subject of copyright and intellectual property rights under international convention. All rights reserved. No part of this document may be reproduced, stored in a retrieval system, or transmitted in any form by any means, electronic, mechanical or optical, in whole or in part, without the prior written permission of nanotron Technologies GmbH.

Copyright © 2015 nanotron Technologies GmbH.

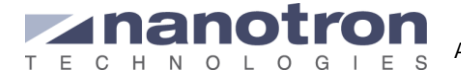

# **Contents**

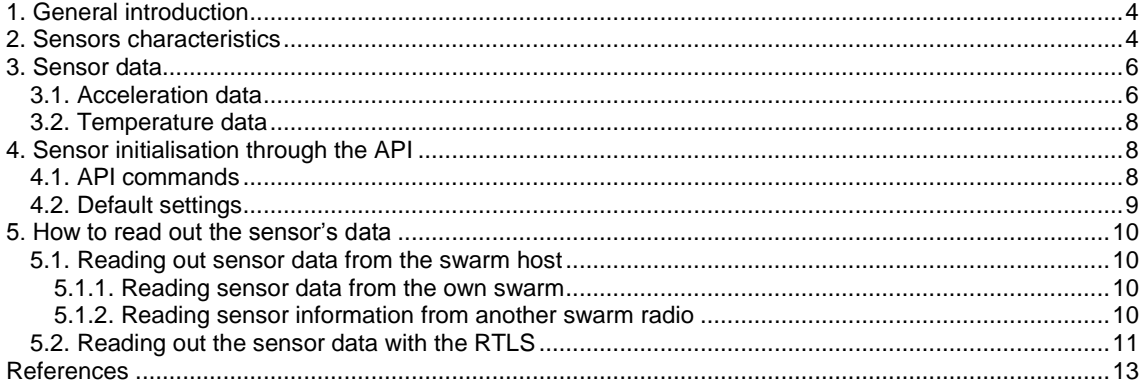

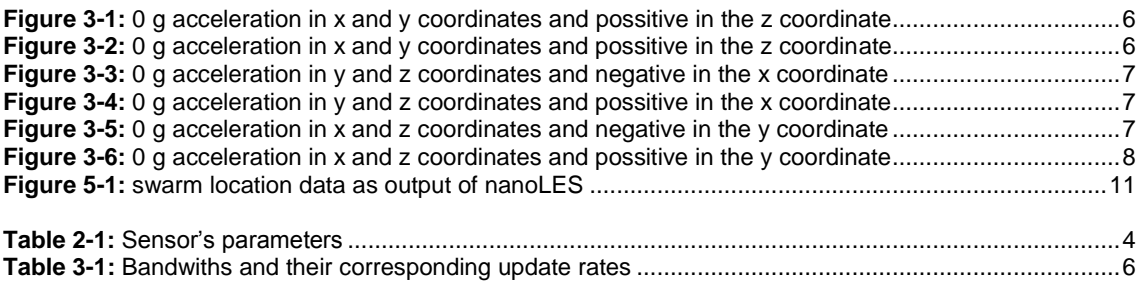

# <span id="page-3-0"></span>**1. General introduction**

The swarm bee is equiped with a MEMS digital triaxial acceleration sensor which senses tilt, motion and shock vibration in three perpendicular axes. Moreover, it is equiped with a temperature sensor that can be also to compensate the acceleration data.

The MEMS is fully integrated in the system; it can be controlled by some functions provided by the API and its data can be read out as part of the swarm information payload.

This document describes the characteristics of the sensors and how they can be used.

# <span id="page-3-1"></span>**2. Sensors characteristics**

The following table describes the main characteristic of the MEM sensor [\[1\]:](#page-12-1)

<span id="page-3-2"></span>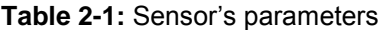

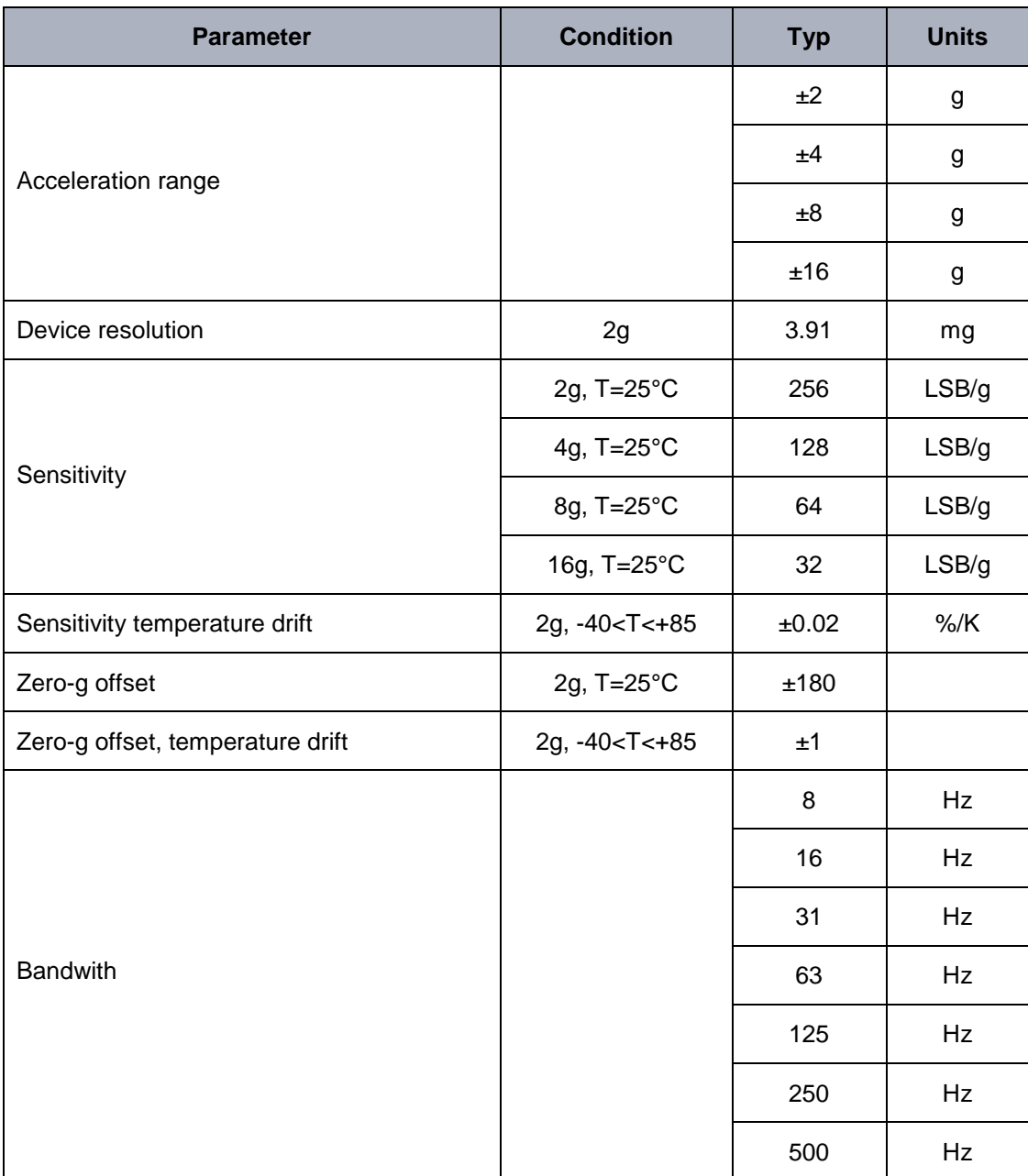

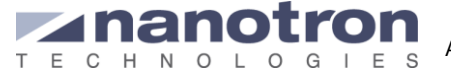

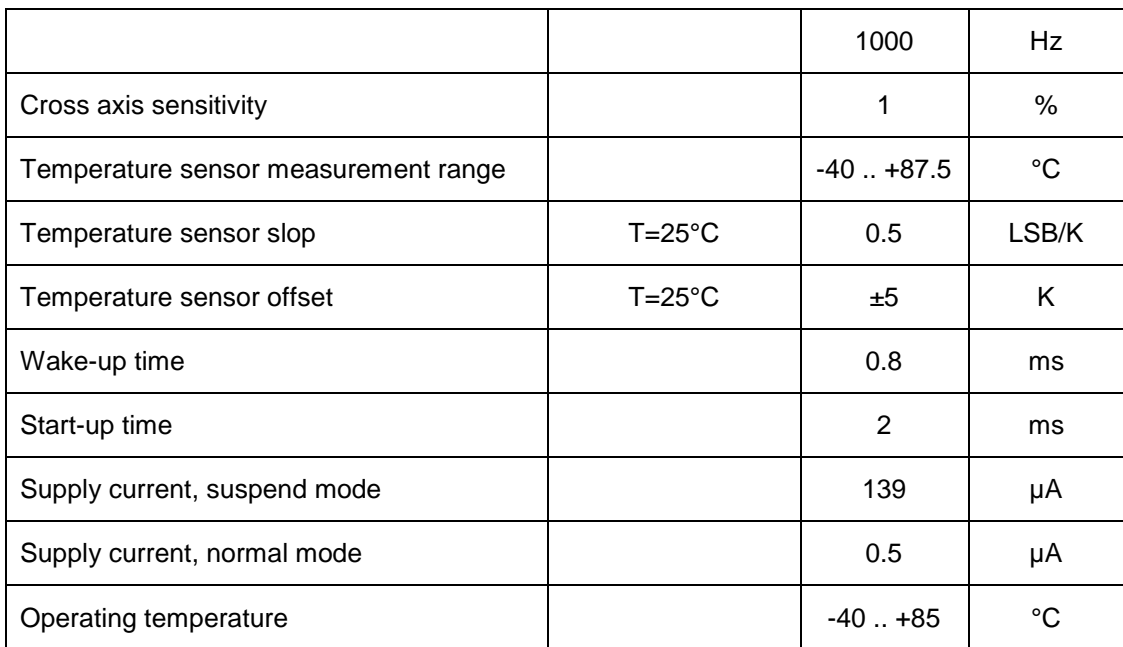

The sensor is power with +2.6V.

# <span id="page-5-0"></span>**3. Sensor data**

## <span id="page-5-1"></span>**3.1. Acceleration data**

The acceleration data is given as a 2-Byte hexadecimal number per axis; the units are mg. The obtained values have been filtered before making them available to the swarm. The sampling rate of the filter is twice its bandwidth, which can also be set by the user. [Table 3-1](#page-5-4) shows the relation between the bandwidth of the filter and its sampling rate:

<span id="page-5-4"></span>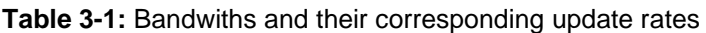

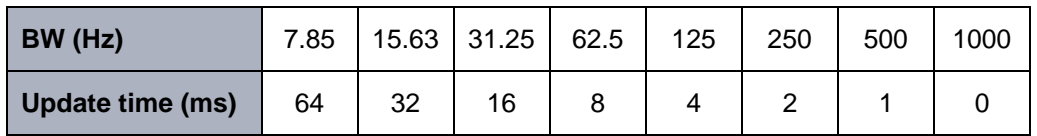

The orientation of the sensor inside the swarm module is described in the following figures.

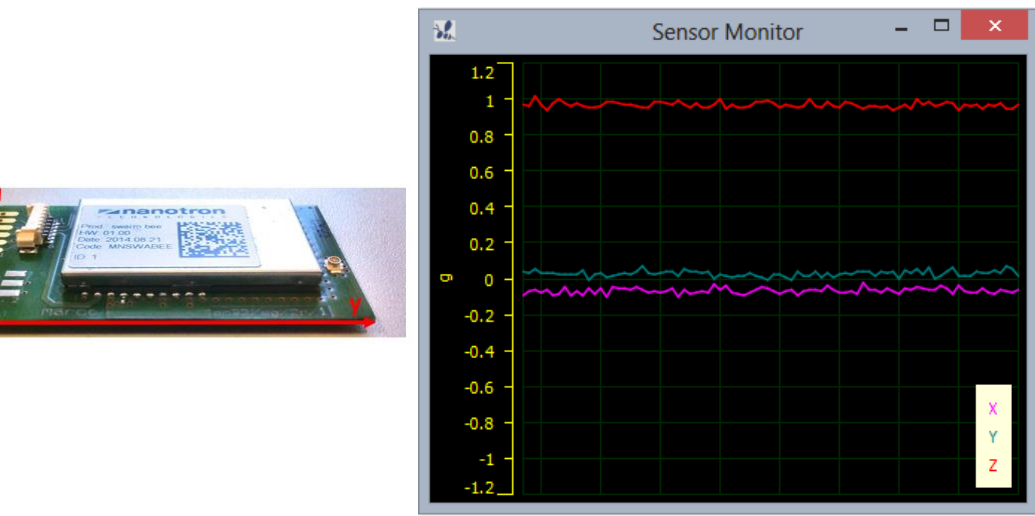

**Figure 3-1:** 0 g acceleration in x and y coordinates and possitive in the z coordinate

<span id="page-5-2"></span>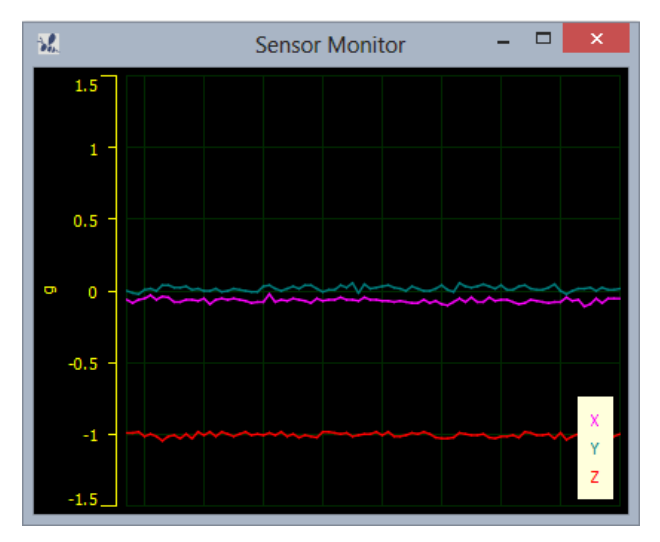

<span id="page-5-3"></span>**Figure 3-2:** 0 g acceleration in x and y coordinates and possitive in the z coordinate

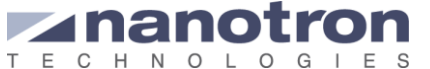

**Application Note** AN0505 Using 3D Acceleration and Temperature Sensor Data from swarm Bee LE

Version: 1.1 Author: Maria Luisa Arbulo

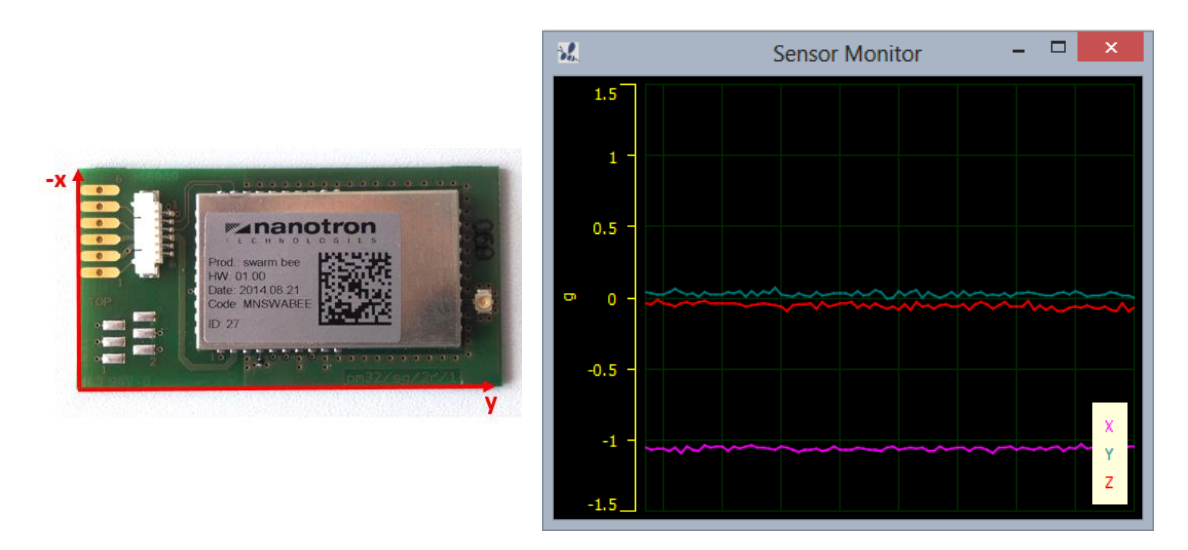

**Figure 3-3:** 0 g acceleration in y and z coordinates and negative in the x coordinate

<span id="page-6-0"></span>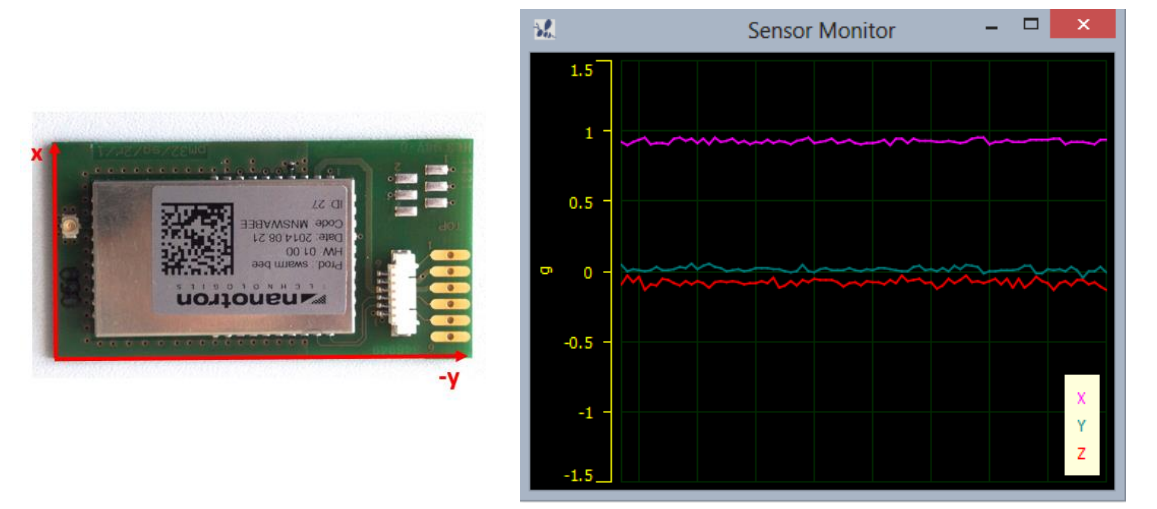

<span id="page-6-1"></span>**Figure 3-4:** 0 g acceleration in y and z coordinates and possitive in the x coordinate

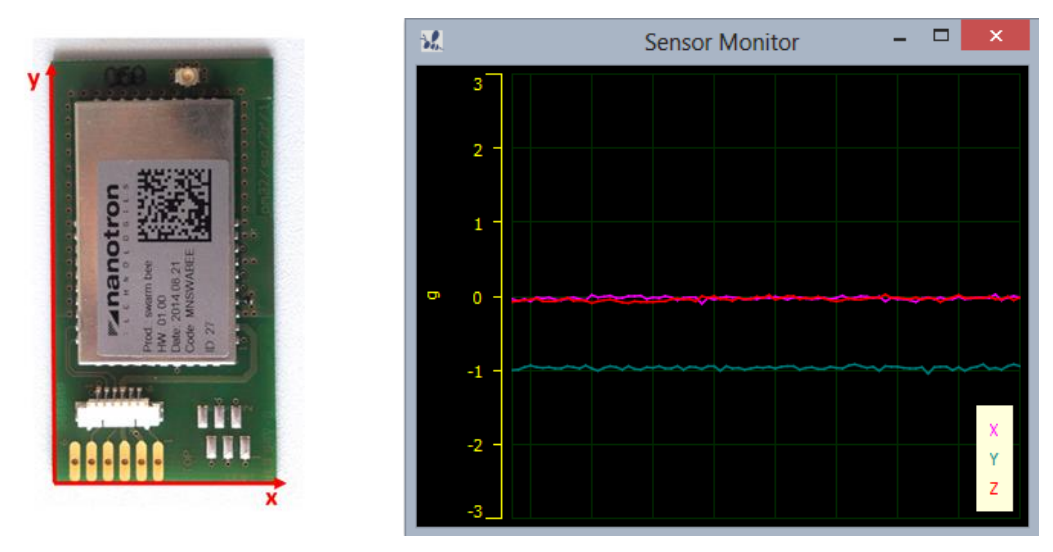

<span id="page-6-2"></span>**Figure 3-5:** 0 g acceleration in x and z coordinates and negative in the y coordinate

#### **Application Note**

AN0505 Using 3D Acceleration and Temperature Sensor Data from swarm Bee  $\frac{1}{1}$ LE

Version: 1.1 Author: Maria Luisa Arbulo

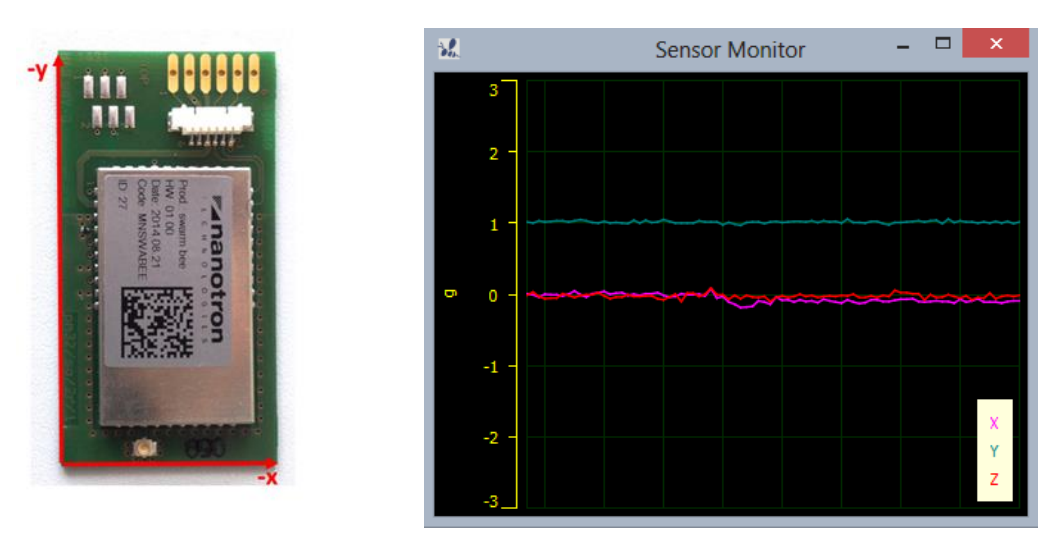

 $E$  $\mathcal{C}$ 

<span id="page-7-3"></span>**Figure 3-6:** 0 g acceleration in x and z coordinates and possitive in the y coordinate

## <span id="page-7-0"></span>**3.2. Temperature data**

The temperature data is given in °C and it consist on an hexadecimal value of width 3 bytes. The slope of the temperature sensor is 0.5K/LSB, and its center temperature is 24°C. Therefore, the temperature measurement range is -40°C up to 87.5°C.

# <span id="page-7-1"></span>**4. Sensor initialisation through the API**

## <span id="page-7-2"></span>**4.1. API commands**

The swarm API [\[2\]](#page-12-2) provides with a set of commands that allow to initialise and set some parameters of the MEMS sensor.

## **EMSS <Enable>** Enables or disables the MEMS sensor

If  $\le$ Enable $>$  = 0 the sensor is in suspend mode.

If  $\le$ Enable $>$  = 1 the sensor is enabled, in normal power mode.

**SMRA <Grange>** Sets MEMS range, i.e. +/- 2, 4, 8 or 16g.

 $<$ Grange $>$  = 1 MEMS g range set to  $+/- 2g$ 

 $\langle$ Grange $\rangle$  = 2 MEMS g range set to  $+/- 4g$ 

 $<$ Grange $>$  = 3 MEMS g range set to  $+$ /-8g

 $\langle$ Grange $\rangle$  = 4 MEMS g range set to  $+/-$  16g

**SMTH <Thershold>** Sets the MEMS threshold for the slope interrupt.

The parameter <Thres> is not the threshold itself but a parameter that will be used to estimate the actual threshold. The following formula is used:

if <Grange> =  $1$  → Threshold = 3.91 mg/LSB  $*$  <Thres> if <Grange> =  $2$  → Threshold =  $7.81$  mg/LSB  $*$  <Thres> if <Grange> =  $3 \rightarrow$  Threshold = 15.62 mg/LSB  $*$  <Thres> if <Grange> =  $4 \rightarrow$  Threshold = 31.25 mg/LSB  $*$  <Thres>

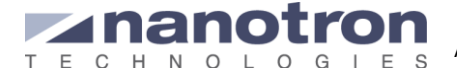

## **SMBW <BandWidth>** Sets MEMs' filter bandwidth of the MEMS.

 $\epsilon$ BandWidth $> = 1 \rightarrow 7.81$  Hz  $\epsilon$ -BandWidth> = 2  $\rightarrow$  15.63 Hz  $\epsilon$ BandWidth $>$  = 3  $\rightarrow$  31.25 Hz  $\epsilon$ BandWidth $>$  = 4  $\rightarrow$  62.50 Hz  $\epsilon$ BandWidth $>$  = 5  $\rightarrow$  125.00 Hz  $\epsilon$ BandWidth> = 6  $\rightarrow$  250.00 Hz  $\epsilon$ BandWidth> = 7  $\rightarrow$  500.00 Hz  $\epsilon$ BandWidth> = 8  $\rightarrow$  1000.00 Hz

## **SMSL <SleepTime>** Sets MEMS sleep time, from0.5 up to 1000ms

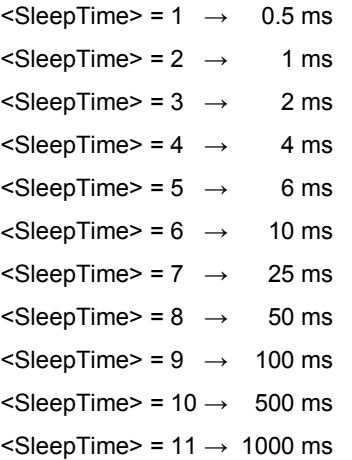

During initialization the sensor is set in sleep mode; when this time finishes, the sensor wakes up to check the value of the registers and pass the temperature and acceleration values to the swarm. Then it goes to sleep again.

**SMDT** Sets MEMS deadtime. This is the minimum time between two possible interrupts.

**EBMS <Enable>** Enables/disables broadcast MEMS within node ID blink packets.

<Enable> = 0 disabled <Enable> = 1 enabled

Further details on how to use this commands can be found i[n \[2\].](#page-12-2)

## <span id="page-8-0"></span>**4.2. Default settings**

When a swarm is initialised the MEMs is also initialize and enabled. The default values are the following:

 $MEMS$  is enabled (EMSS = 1)

Broadcast MEMs data is enabled. (EBMS = 1)

MEMS bandwidth: 250Hz (SMBW = 6)

MEMS dead time: 1000ms (SMDT)

MEMS sleep time: 0.5ms (SMSL = 1)

MEMS g-range: 4g (SMRA = 2)

MEMS threshold:  $234.3$  mg/LSB (SMTH = 30 and SMRA = 2)

<span id="page-9-0"></span>**5. How to read out the sensor's data**

Every *swarm* node is capable of reading its own sensors' data and sending it as payload in its node ID blink. To read out its own sensors they only need to be initialised using the command. To send that data as part of the payload this options should also be enabled (EMSS = 1).

The sensors' data included in the payload can be seen both when the swarm is communicating with other swarms and when it is acting as a tag in a real time location system (RTLS).

<span id="page-9-1"></span>Next subchapters describe more in detail the different way sensors' data can be read out.

## **5.1. Reading out sensor data from the swarm host**

## <span id="page-9-2"></span>**5.1.1. Reading sensor data from the own swarm**

The API implements two commands to read the data of the sensors integrated in the swarm node connected to the host:

**GMYA**: gets the acceleration in the three axes.

The return value, in mg, is: =<XACC>,<YACC>,<ZACC>

**GMYT**: gets the temperature.

The return value, in °C, is: =<TEMPERATURE>

Example:

GMYA  $=+304, -7, +984$ GMYT  $=+26$ 

Further details on how to use this commands can be found in [\[2\].](#page-12-2)

## <span id="page-9-3"></span>**5.1.2. Reading sensor information from another swarm radio**

When a *swarm* radio has the option 'broadcast MEMS within node ID blink' enabled (EBMS = 1), it adds the acceleration and temperature data as payload in every blink it transmits. Other swarms receiving that information will be able of interpreting the payload and pass it to the host. This actions in the receiving swarm is, however, not authomatic. To enable it there are two commands available in the API: EIDN and NCFG.

First the 'node ID notification' should be enabled (EIDN=1). When this is done the swarm sends a notification message every time a new blink is received. This is called 'Node ID notification' (NIN).

Second the Node ID notification mask should be set. swarms can transmit several data in the payload; thus the mask allows the swarm to only pass to the host those pieces of information that are necessary. The mask consist on 10 bits, starting from bit 0 up to bit 9. Setting one bit to 1 means that the data corresponding to that bit will be displayed in the INI. Bit 2 corresponds to the acceleration data and bit 4 to temperature data. It is important to know what mask is being used because the order in which the values are displayed folows the bit order: first bit 0 and last bit 9.

swarm radios in the neigbourhood will receive the blinks with the sensor data. If they are connected to a host and have the 'node ID notification node' option active (EIDN = 1), will send a node ID notification to their host.

*Example1:*

In this example we want to display only acceleration and temperature data. The mask should then be NCFG  $= 1010$ , if we pass it to hexadecimal numbers it is NCFG  $= A$ .

EIDN 1 =1 NCFG A  $=0.02$ 

The notification received will be:

\*NIN:00000DCAB039,-39,-46,+937,+28

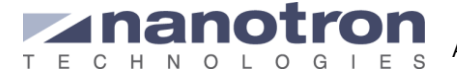

First the acceleration data is given in the order xcc, yacc and zacc and then the temperature.

*Example2:*

In this example we want to display acceleration, temperature data and other data. The mask should then be NCFG = 11111, if we pass it to hexadecimal numbers it is NCFG =  $1F$ .

```
EIDN 1
=1NCFG 1F
=0.1F
```
The notification received will be:

```
*NIN:00000DCAB039,1,+0,-46,+960,-71,+28,0
       Nodi ID bit 0 bit 1 bit2 bit 3 bit4
```
The node with ID 00000DCAB039 sent a blink indicating 28°C of temperature and x,y,z acceleration values equal to 0g,-46 mg and 960mg.

## <span id="page-10-0"></span>**5.2. Reading out the sensor data with the RTLS**

The use of a swarm as part of a RTLS is based in the fact that the swarm is periodically broadcasting a node ID blink. Nanotron Anchors are capable of detecting that blink and pass it to nanoLES so that it can estimate the absolute position of the swarm. For each blink received, NanoLES gives the estimated position together with data. Among this data, nanoLES includes also the blink payload from the MEMS sensor. As in the previous case, the sensor data is enabled in the blink payload when the option 'broadcast MEMS within node ID blink' is enabled (EBMS = 1). [Figure 5-1](#page-10-1) shows the nanoLES location data format.

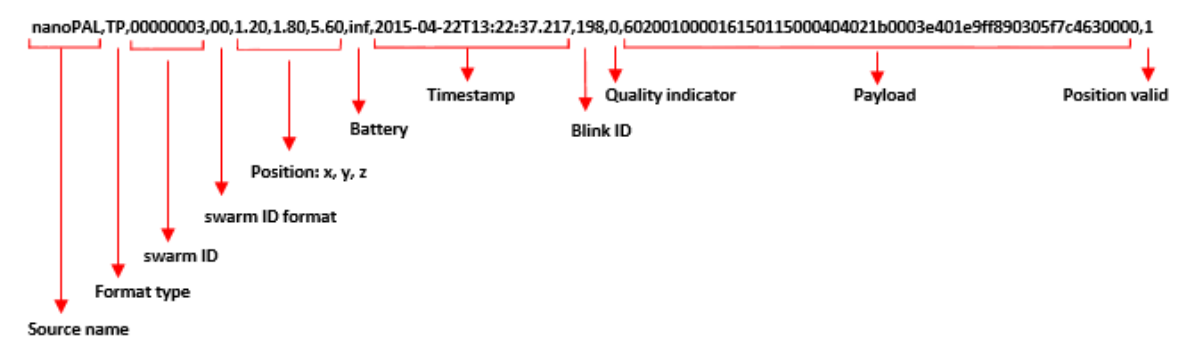

**Figure 5-1:** swarm location data as output of nanoLES

<span id="page-10-1"></span>Each two digit represent 1byte in hexadecimal value. The first 6 bytes represents SWARM\_TYPE – 1 byte. The swarm time is 60 SWARM\_VERSION – 1 byte SWARM\_DC – 1 byte SWARM\_SPSA – 1 byte. Power mode of the board SWARM\_WAKEUP\_REASON – 1 byte SWARM\_LENGTH – 1 byte. Length, in bytes, of the payload starting after this byte. SWARM\_SENSOR\_DATA\_LENGTH – 1 byte. Length, in bytes, of the sensors data.

After the sensor data length is stated the actual sensor's data starts. The first byte will be Sensor data type indicatin what kind of data we have inmediatelly after. The possible types are: Sensor type: 0x00 ESC, indicates the end of the sensors' data. Sensor type: 0x01 battery status/\* 2 byte battery status \*/ Sensor type: 0x02 temperature Sensor type: 0x03 acceleration data/\* 6 byte mems data \*/ Sensor type: 0x04 GPIO configuration/\* 1 byte gpio pin state \*/

The sensor data comes inmediatelly after the corresponding sensor type. The length of this fields varies depending on the sensor type and it is represented in two's complement:

## Battery: S\_DATA\_BATTERY\_0

S\_DATA\_BATTERY\_1

S\_DATA\_MEMS\_Z\_0 S\_DATA\_MEMS\_Z\_1

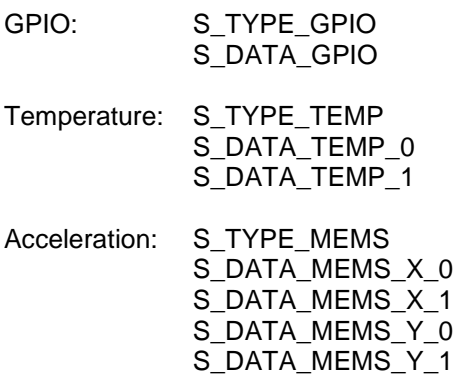

*Example*

In [Figure 5-1](#page-10-1) the payload is: 602001000016150115000404021b0003e401e9ff890305f7c4630000

#### It should be interpretes as follows:

```
60 Type(60=swarm)
20 swarm version
01 swarm class
00 swarm power mode
00 wake-up reason
11 payload length in bytes after this byte (21 bytes)
10 sensar data length in bytes (20 bytes)
01 data type \rightarrow 01:battery, battery data is given in 2 bytes
1500
04 data type \rightarrow 04:GPIO, the GPIO configuration is described with 1 byte
04 the setting of the GPIO is 00000100
02 data type \rightarrow 02: temperature, it is given in 2 bytes
1b
00 temperature equal to 0x001b \rightarrow 27^{\circ}C03 data type \rightarrow 03: acceleration data, it is give in 2 bytes for each direction
e4
01 x acceleration 0x01e4 \rightarrow 0000000111100100 (two's complement) \rightarrow 484mg
e<sup>9</sup>ff y acceleration 0xffe9 \rightarrow 1111111111101001 (two's complement) \rightarrow -23mg
89
03 z acceleration 0x0389 \rightarrow 0000001110001001 (two's complement) \rightarrow 905mg
05 data type \rightarrow 05:timestamp, 4 bytes LSB
fC<sub>4</sub>63
00 timestamp 0x0063c4f7 → 6538487 ms
00 data type \rightarrow ESC, indicates the end of the sensors data
```
In case some other data (not sensor data) is transmitted in the payload it would go after the "ESC" indicator.

**Exinaine** 

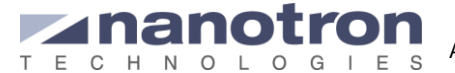

# <span id="page-12-0"></span>**References**

- <span id="page-12-1"></span>[1] BMA250 Data Sheet, BTS- BMA250-DS002-04. Bosch SensorTec GmbH, 1 November 2011
- <span id="page-12-2"></span>[2] Swarm API 2.1, NA-13-0267-0003-2.1 Nanotron Technologies GmbH, 16 Mai 2015

### **Application Note**

AN0505 Using 3D Acceleration and Temperature Sensor Data from swarm Bee LE

Version: 1.1 Author: Maria Luisa Arbulo

## **Document History**

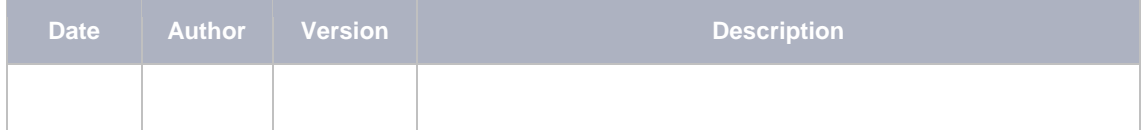

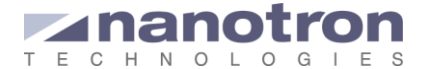

## **Life Support Policy**

These products are not designed for use in life support appliances, devices, or systems where malfunction of these products can reasonably be expected to result in personal injury. Nanotron Technologies GmbH customers using or selling these products for use in such applications do so at their own risk and agree to fully indemnify nanotron Technologies GmbH for any damages resulting from such improper use or sale.

### **About Nanotron Technologies GmbH**

Today nanotron's *embedded location platform* delivers locationawareness for safety and productivity solutions across industrial and consumer markets. The platform consists of chips, modules and software that enable precise real-time positioning and concurrent wireless communication. The ubiquitous proliferation of interoperable location platforms is creating the location-aware Internet of Things.

#### **Further Information**

For more information about products from nanotron Technologies GmbH, contact a sales representative at the following address:

nanotron Technologies GmbH Alt-Moabit 60 10555 Berlin, Germany Phone: +49 30 399 954 – 0 Fax: +49 30 399 954 – 188 Email: sales@nanotron.com Internet: www.nanotron.com